## **REST-интерфейс для внешних систем**

Начиная с версии 506, Водяной, наряду с предыдущей версией [API,](https://vodasoft.ru/wiki/doku.php?id=api) поддерживает запросы в REST-формате

Ответы передаются в кодировке UTF-8, запросы ожидаются в той же кодировке. Даты должны иметь формат ДД.ММ.ГГГ ЧЧ.ММ.СС:мс.

[Настройка порта и токена для API, передача токена](https://vodasoft.ru/wiki/doku.php?id=%D1%82%D0%BE%D0%BA%D0%B5%D0%BD_api)

[Работа со справочниками](https://vodasoft.ru/wiki/doku.php?id=rest_s)

## [Работа с документами](https://vodasoft.ru/wiki/doku.php?id=rest_d)

Через API доступны любые справочники и документы при обращении по имени таблицы, кроме того есть ряд виртуальных объектов, дающих доступ к нескольким таблицам одновременно (например, одновременно изменяющих накладную и ведомость доставки, в которую она входит). При наличии такой возможности лучше использовать ее, а не работать напрямую с таблицами базы.

Список справочников (идентификаторы и представления) можно вывести через меню обработки — отладка - перечень справочников, в том же меню находится перечень документов.

Список полей и структуру табличных частей любого справочника или документа можно получить через меню «действия», выбрав служебные - список полей объекта. Скопировать информацию из вышеупомянутых окон можно кнопкой, расположенной в правом нижнем углу сообщения.

From: <https://vodasoft.ru/wiki/>- **Водяной**

Permanent link: **<https://vodasoft.ru/wiki/doku.php?id=rest>**

Last update: **2023/01/10 13:27**

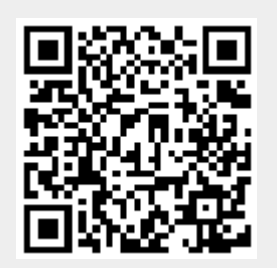